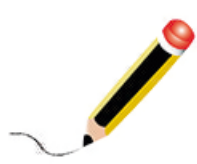

Escribe al lado de cada dibujo a o e según la vocal por la que<br>empiecen.

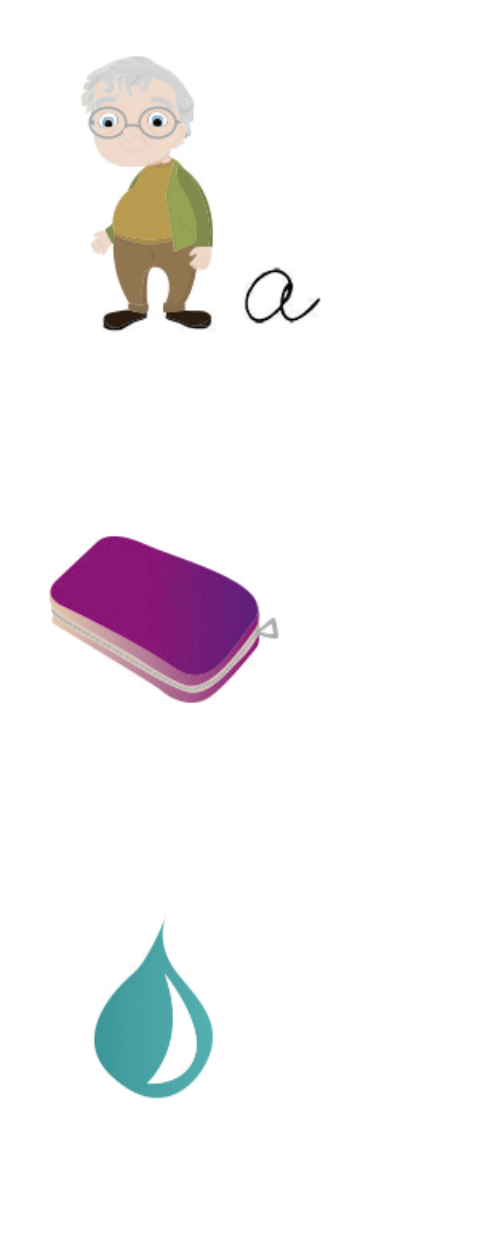

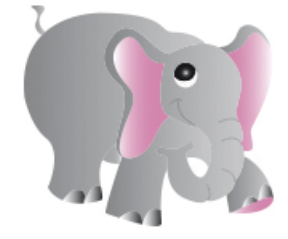

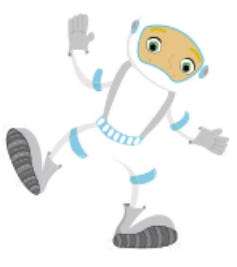

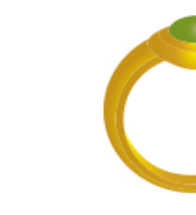

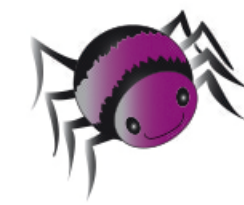

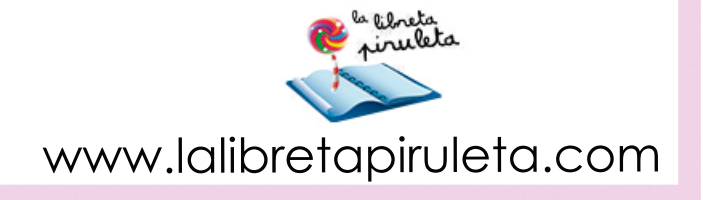